# Socket Programming

- Socket Programming Overview
	- Socket Programming with UDP
	- Socket Programming with TCP
- Python Socket Programming

### Readings: Chapter 2: Sections 2.7

### Recap: Client-Server Communication Paradigm

Typical network app has two pieces: client and server

#### Client:

initiates contact with server ("speaks first") typically requests service from server

#### Server:

provides requested service to client e.g., Web server sends requested Web page, mail server delivers e-mail

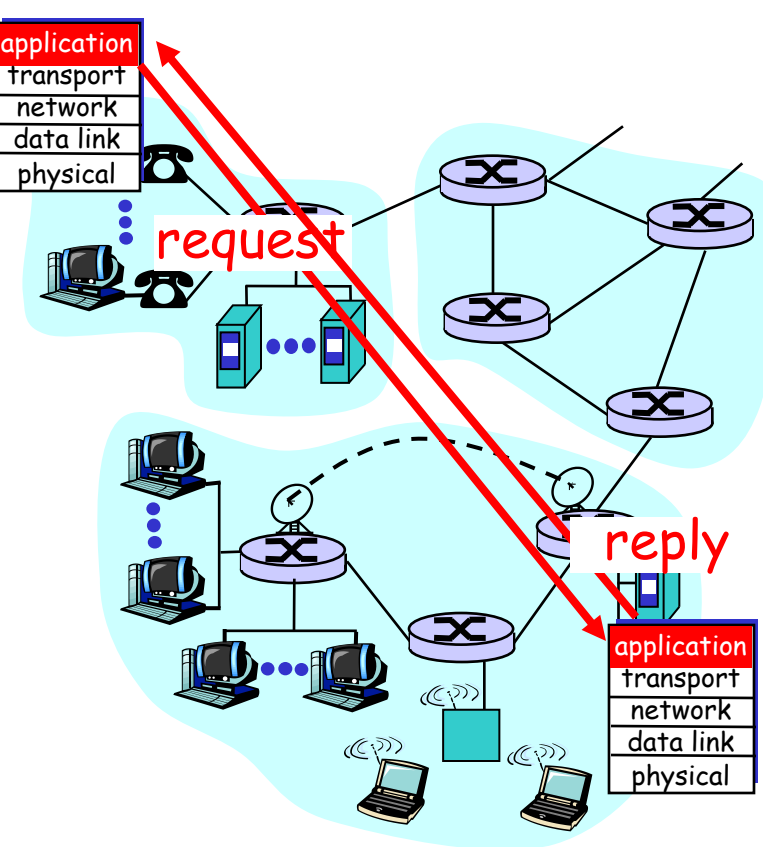

### Recap: Addresses and Ports

- Host (NIC card) identified by unique IP address
- Network application/process identified by port number
- Network connection identified by a 5-tuple (src ip, src port, dst ip, dst port, protocol)
- Two kinds of Internet transport services provided to applications
	- Connection-oriented TCP
	- Connectionless UDP

## Socket Programming

Goal: learn how to build client/server applications that communicate using sockets

Socket: door between application process and end-endtransport protocol

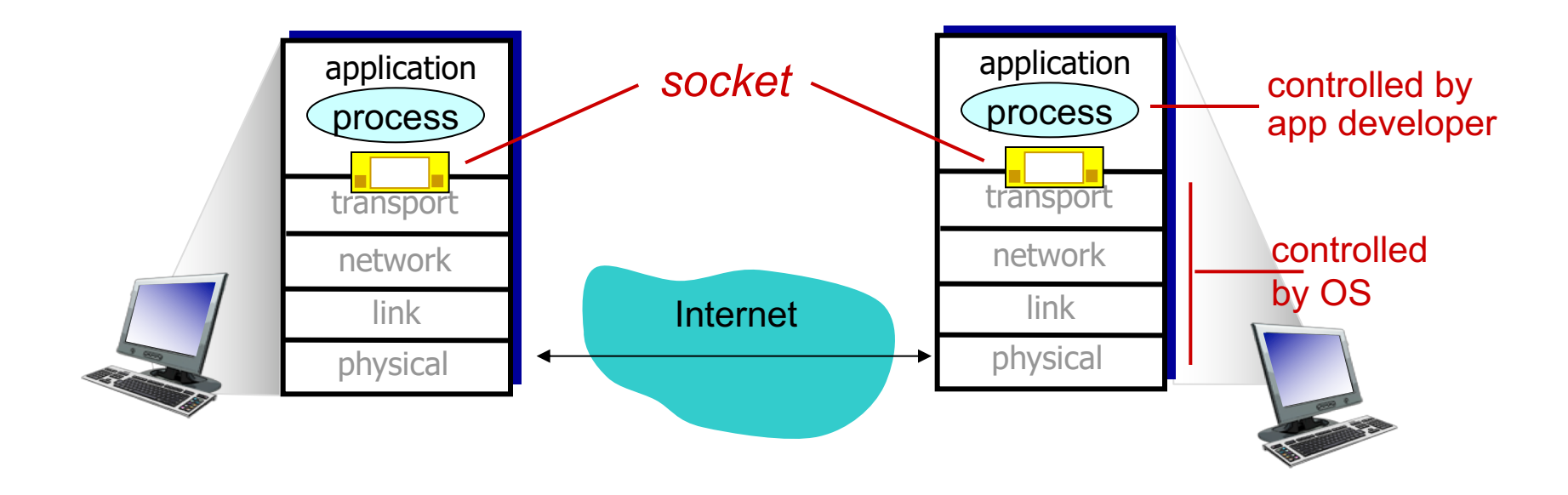

# Socket programming

Two socket types for two transport services:

- UDP: unreliable datagram
- TCP: reliable, byte stream-oriented

### Application Example:

- 1. client reads a line of characters (data) from its keyboard and sends data to server
- 2. server receives the data and converts characters to uppercase
- 3. server sends modified data to client
- 4. client receives modified data and displays line on its screen

# Socket programming with UDP

### UDP: no "connection" between client & server

- no handshaking before sending data
- sender explicitly attaches IP destination address and port # to each packet
- receiver extracts sender IP address and port# from received packet
- UDP: transmitted data may be lost or received outof-order

### Application viewpoint:

• UDP provides unreliable transfer of groups of bytes ("datagrams") between client and server

### Client/server socket interaction: UDP

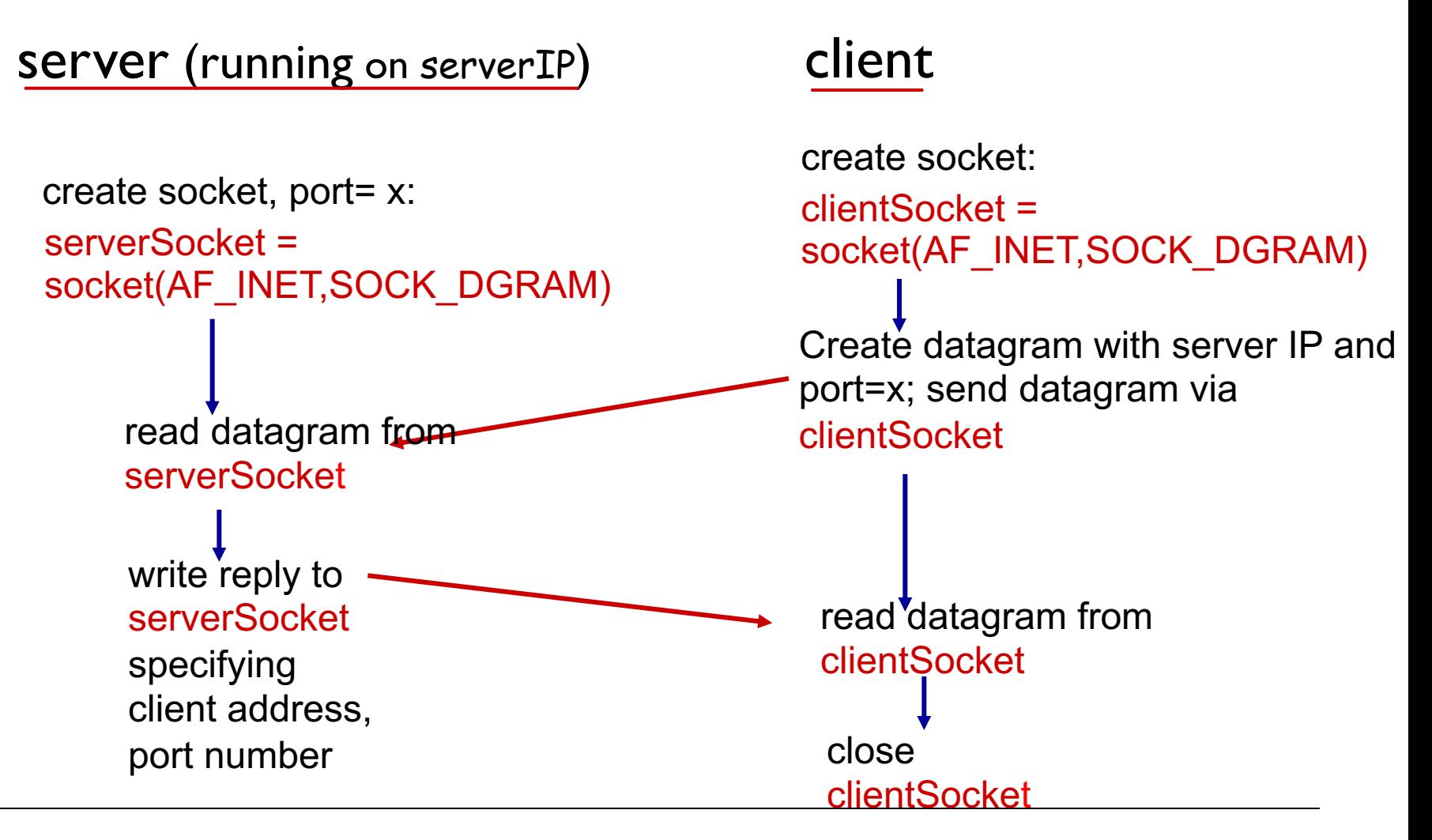

# Example app: UDP client

#### *Python UDPClient*

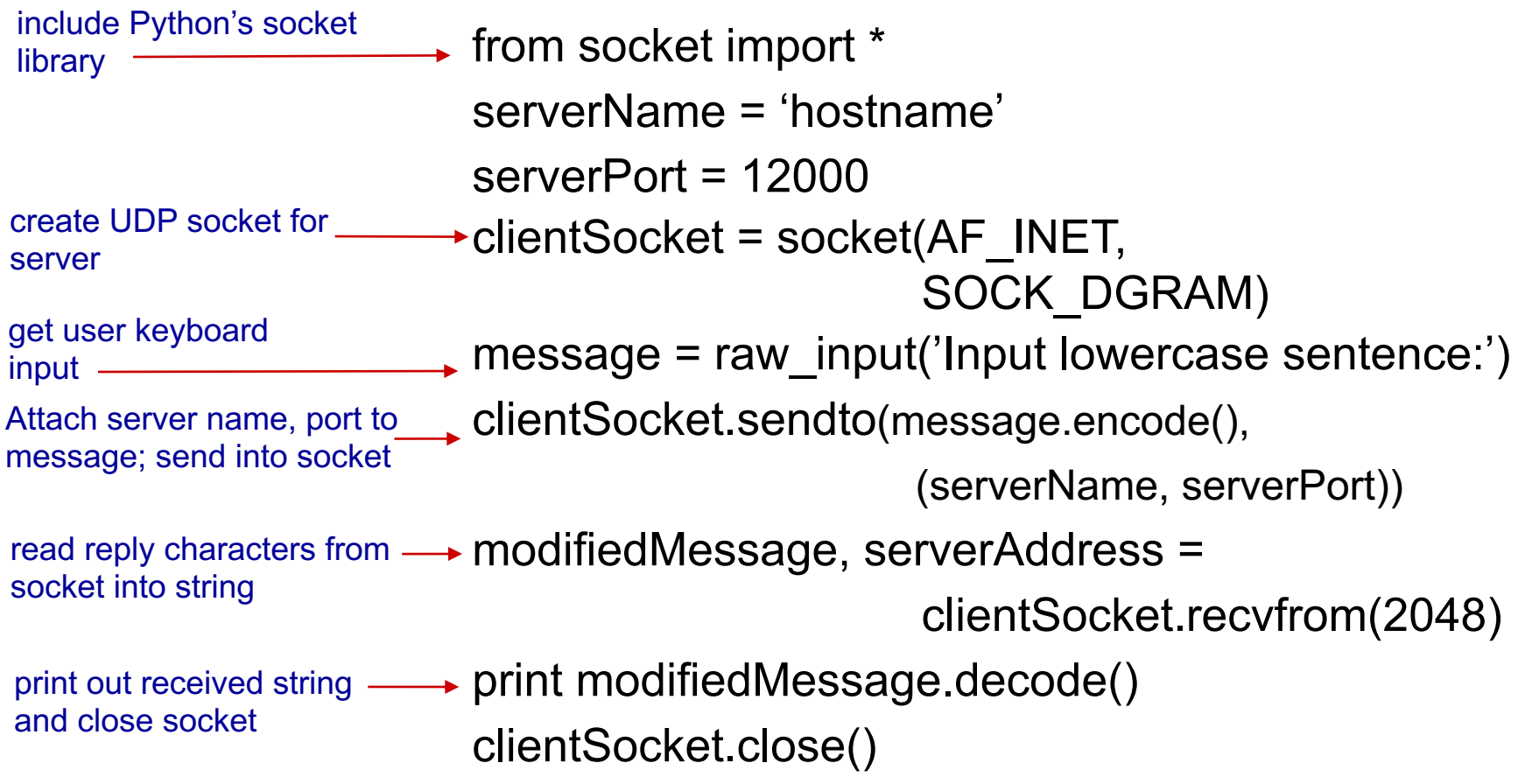

## Example app: UDP server

#### *Python UDPServer*

from socket import \*

 $serverPort = 12000$ 

create UDP socket

bind socket to local port number 12000

serverSocket = socket(AF\_INET, SOCK\_DGRAM) serverSocket.bind(('', serverPort)) print (*The server is ready to receive*") while True:

Read from UDP socket into message, getting client's address (client IP and port)

send upper case string back to this client

message, clientAddress = serverSocket.recvfrom(2048) modifiedMessage = message.decode().upper()

serverSocket.sendto(modifiedMessage.encode(),

clientAddress)

# Socket programming with TCP

#### client must contact server

- server process must first be running
- server must have created socket (door) that welcomes client's contact

#### client contacts server by:

- Creating TCP socket, specifying IP address, port number of server process
- when client creates socket: client TCP establishes connection to server TCP

when contacted by client, server TCP creates new socket for server process to communicate with that particular client

- allows server to talk with multiple clients
- source port numbers used to distinguish clients (more in Chap 3) application viewpoint:

TCP provides reliable, in-order byte-stream transfer ("pipe") between client and server

### Client/server socket interaction: TCP

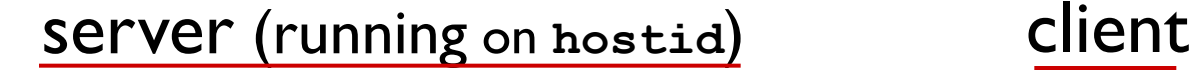

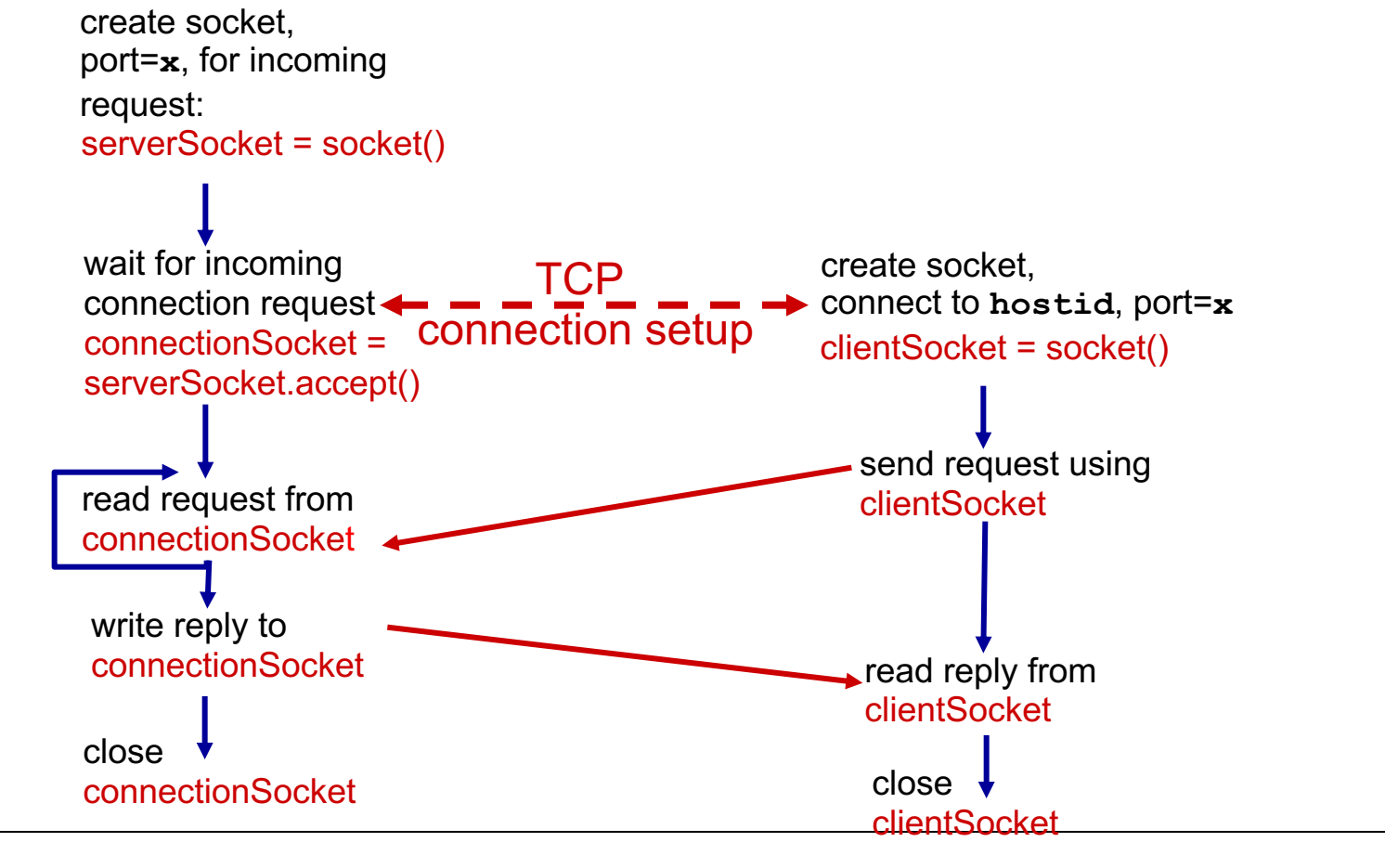

# Example app: TCP client

#### *Python TCPClient*

from socket import \* serverName = 'servername' serverPort = 12000 clientSocket = socket(AF\_INET, SOCK\_STREAM) clientSocket.connect((serverName,serverPort)) sentence = raw\_input('Input lowercase sentence:') clientSocket.send(sentence.encode()) modifiedSentence = clientSocket.recv(1024) print ('From Server:', modifiedSentence.decode()) clientSocket.close() create TCP socket for server, remote port 12000 No need to attach server name, port

## Example app: TCP server

*Python TCPServer*

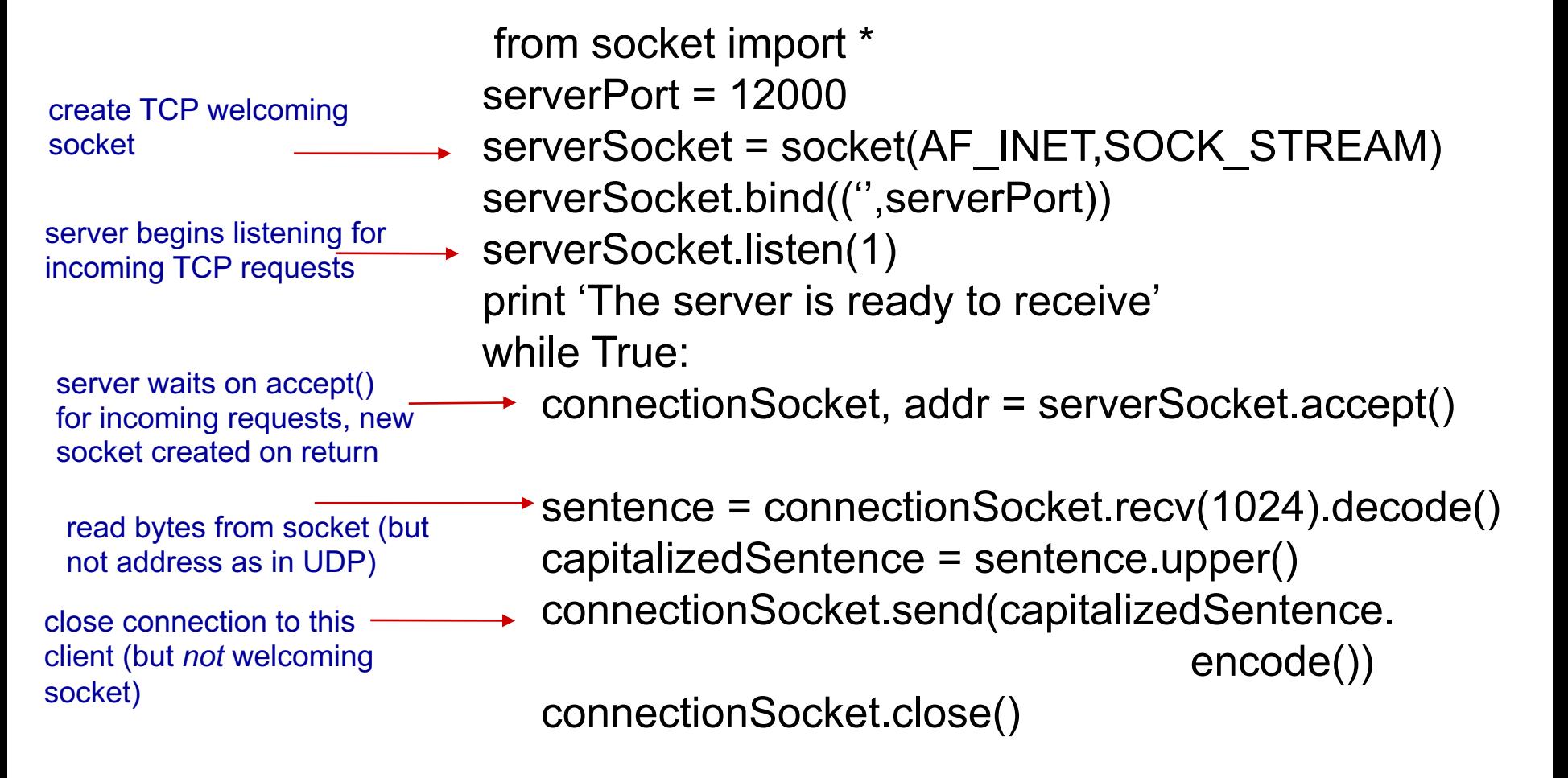

## Socket Programming: Basics

- The server application must be running before the client can send anything.
- The server must have a socket through which it sends and receives messages. The client also need a socket.
- Locally, a socket is identified by a port number.
- In order to send messages to the server, the client needs to know the IP address and the port number of the server.

Port number is analogous to an apartment number. All doors (sockets) lead into the building, but the client only has access to one of them, located at the provided number.

# Helpful Resources

- Python Socket Tutorial
	- https://docs.python.org/2/library/socket.html
	- https://docs.python.org/3.4/library/socket.html
- Java Socket Tutorial
	- http://download.oracle.com/javase/tutorial/networking/socket s/
- Computer Networking: A Top-Down Approach, 7th Edition. Section 2.7